## FPGA to VGA monitor

## A-Hardware setup

Pinout of the VGA graphic card connector:

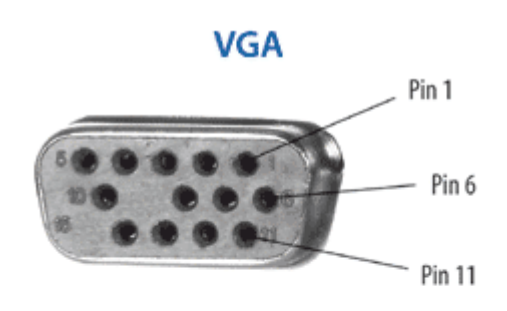

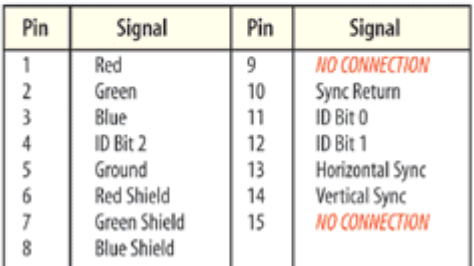

Schematic of the adapter card:

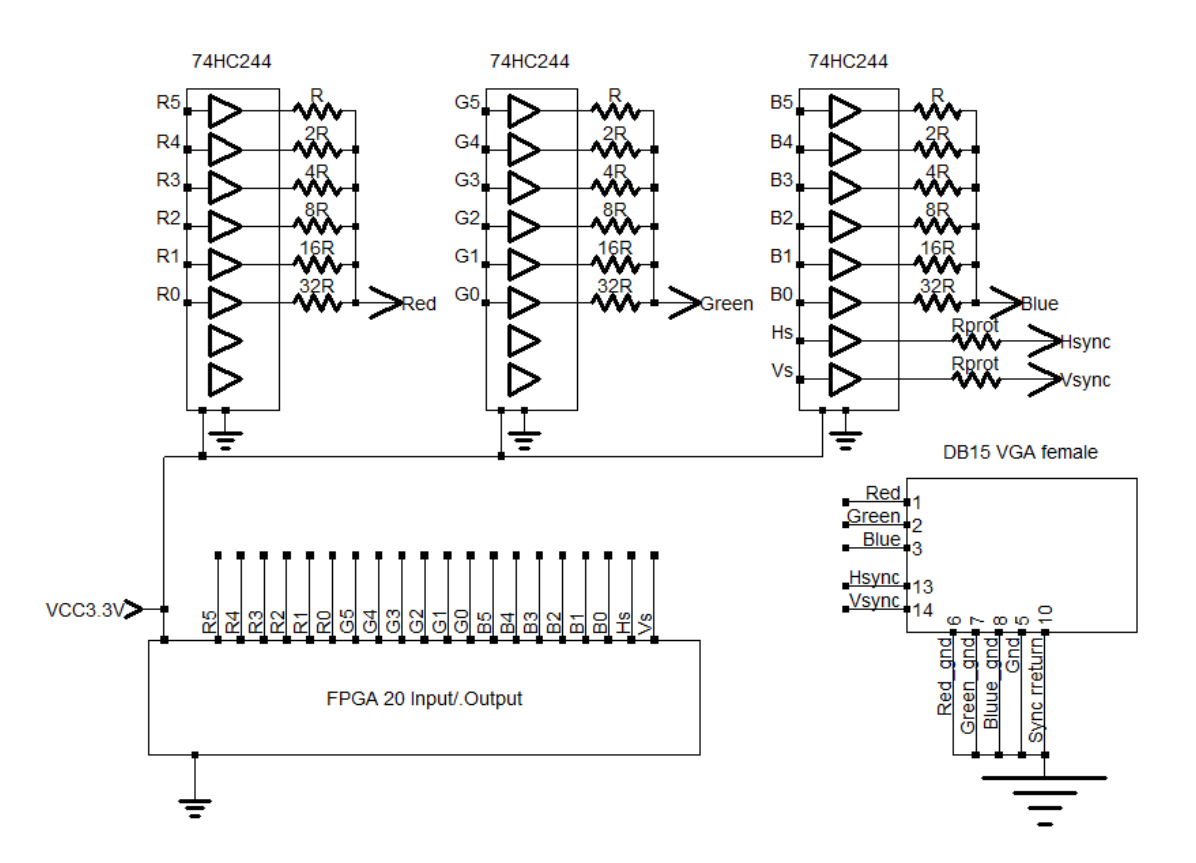

#### Components for the adapter card:

We use small SN74HCT244PWR (TSSOP pitch 0.65). Resistors will be 0603.

Rprot resistors on HSync,VSync can protect against unexpected currents , i take 100ohm.

DAC (Digital to analog converter) resistors for 5-5-5 RGB:

(Taken from "OLIMEX LOW COST LCD-TO-VGA ADAPTER" http://olimex.wordpress.com/2012/06/12/low-cost-lcd-to-vga-adapter/)

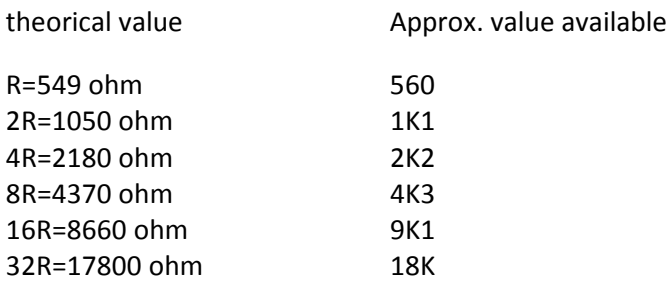

### Photos:

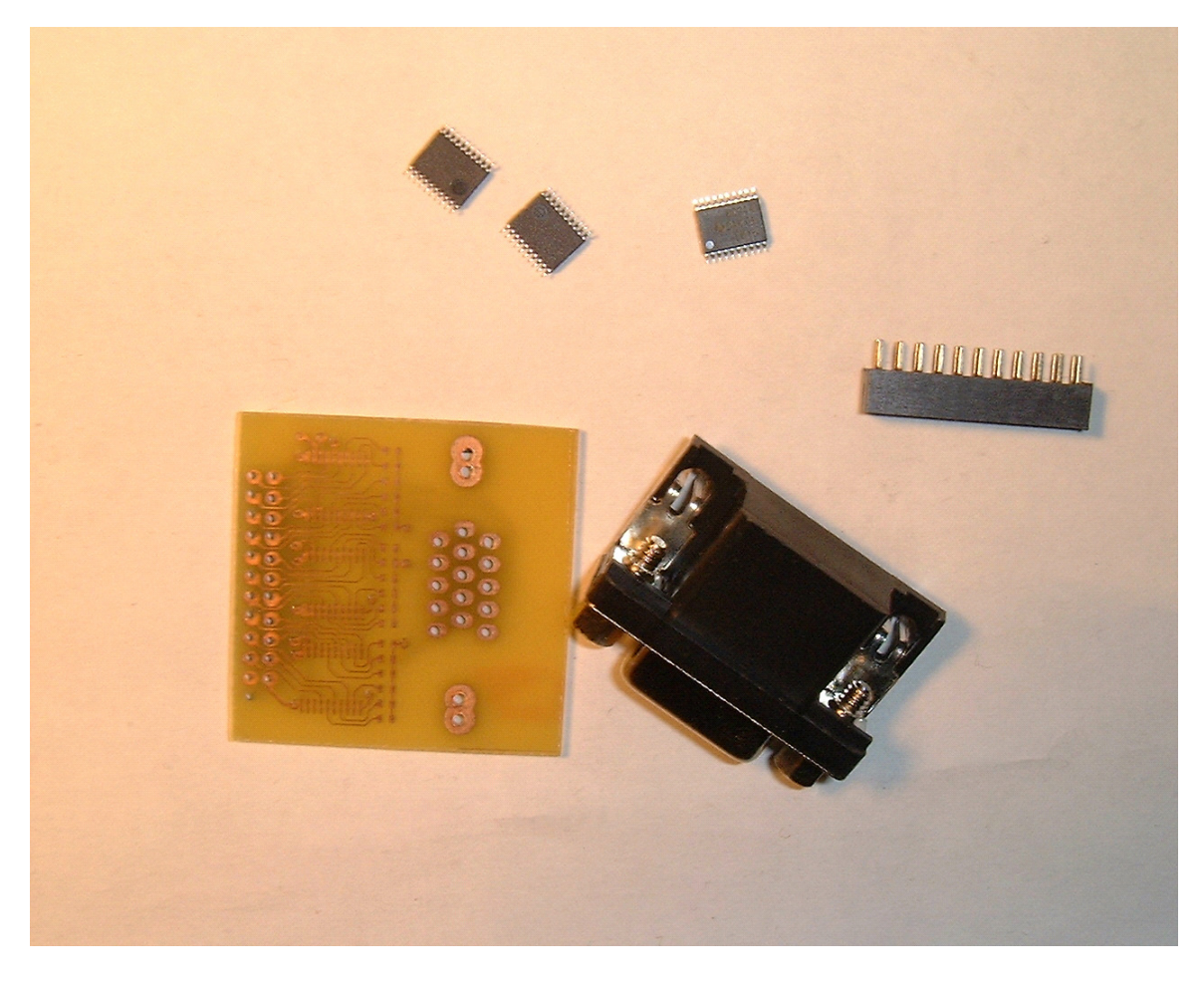

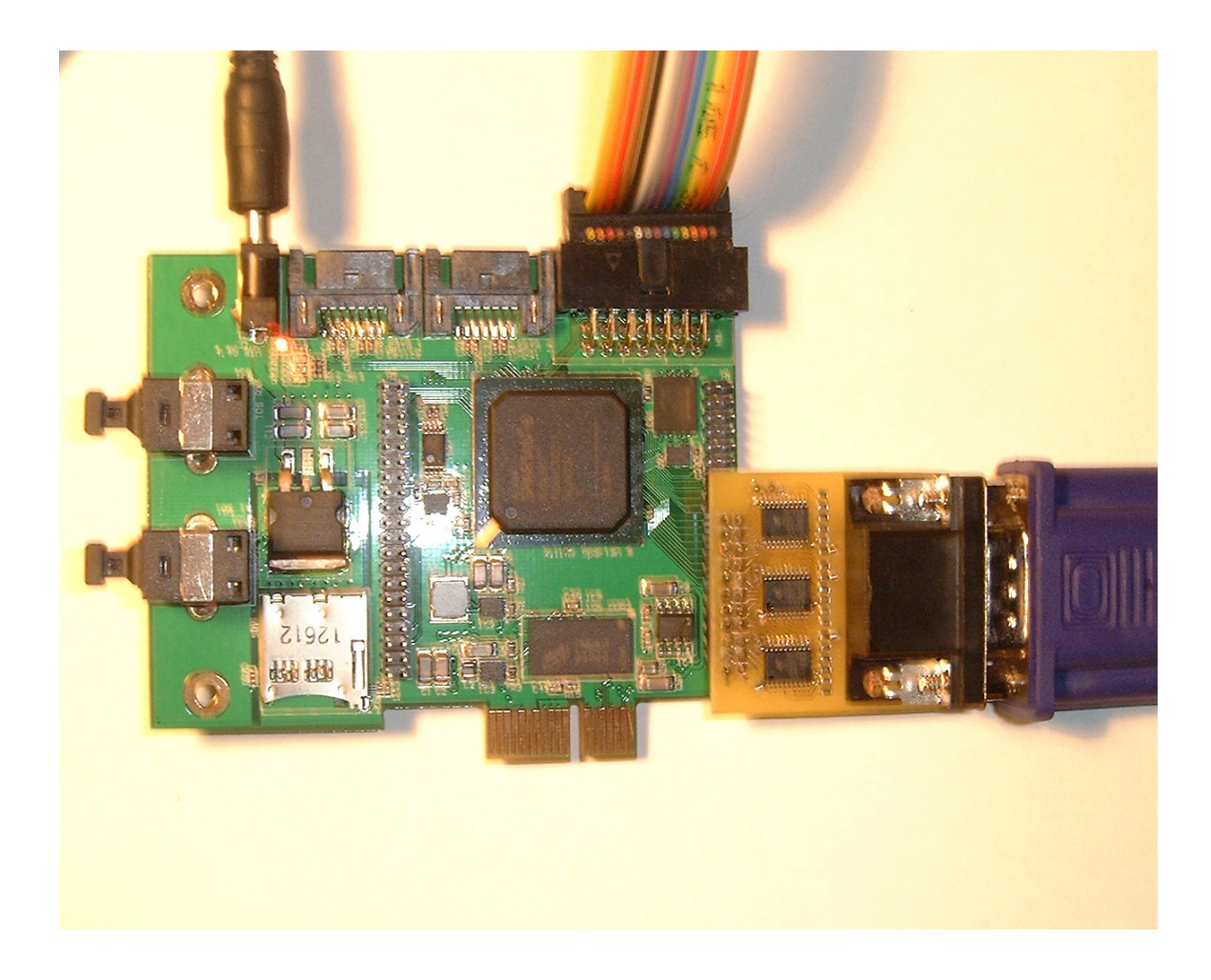

# B-Building the Microblaze processor with xps\_tft core in Xilinx Platform studio

A graphic controller core for LCD and VGA is available with Xilinx Platform Studio.

Unfortunately this core is avaliable only in old PLB bus on Spartan 6 (It is avaialble as AXI bus peripheral for other FPGA family).

So , i have entirely redesigned a new Microblaze project using the PLBv4.3 bus.

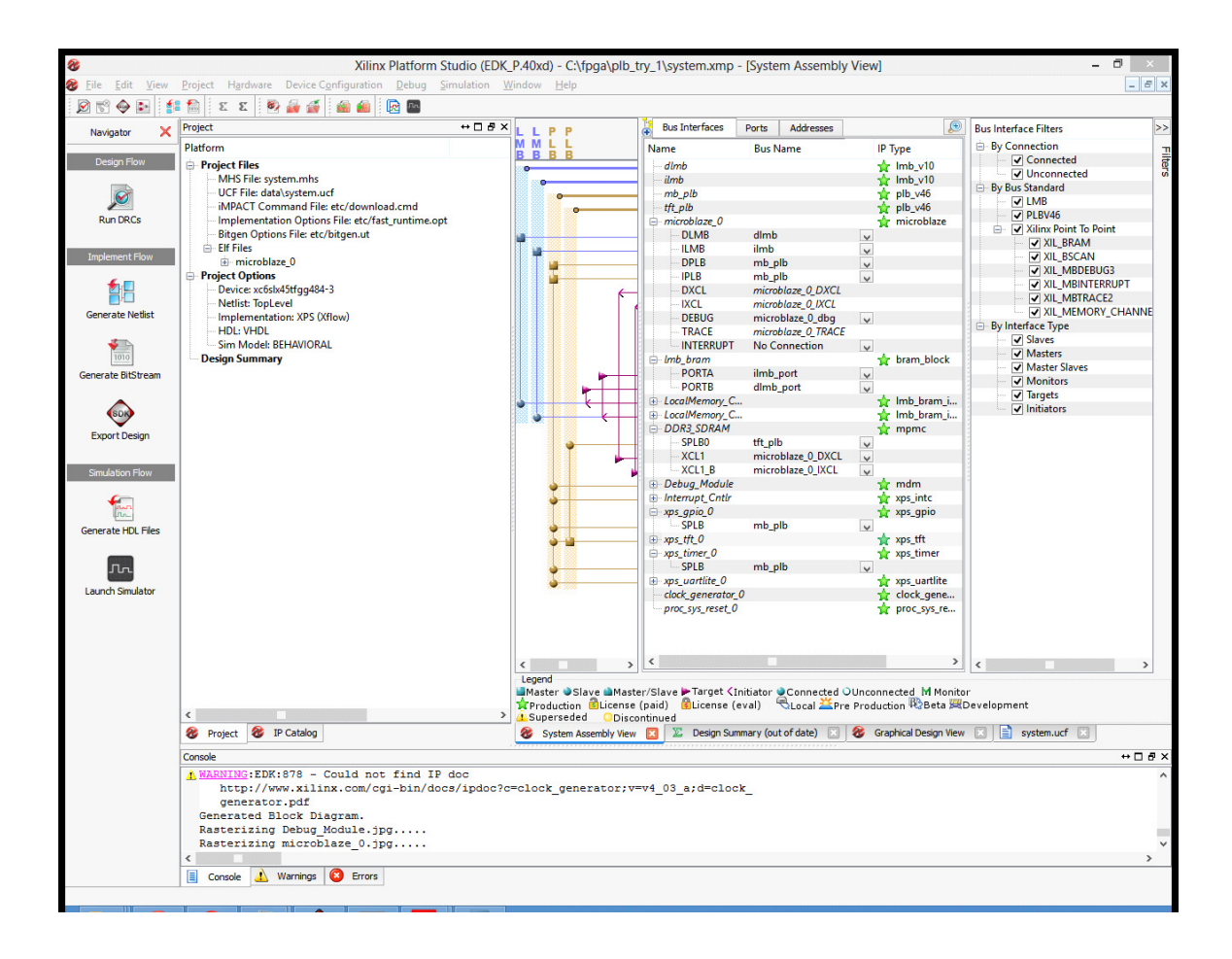

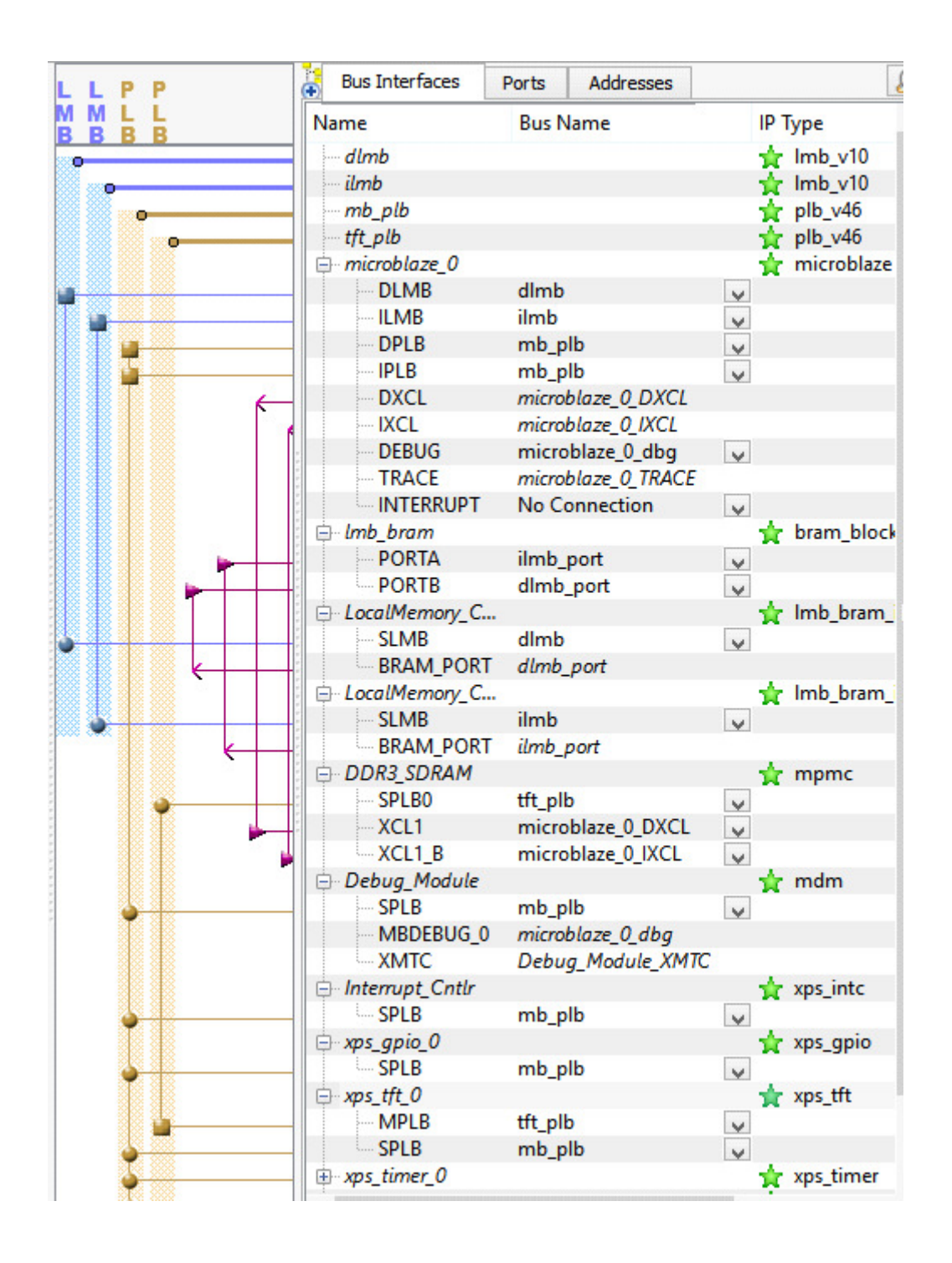

The DDR3 memory has 2 ports -Processor port -video frame buffer port

The xps\_tft core access the video frame buffer directly with the DDR3 video port.

The xps\_tft has 2 bus -Slave PLB for internal registers -Master PLB 64bit for frame buffer access

## C-Building the sample application in Xilinx SDK

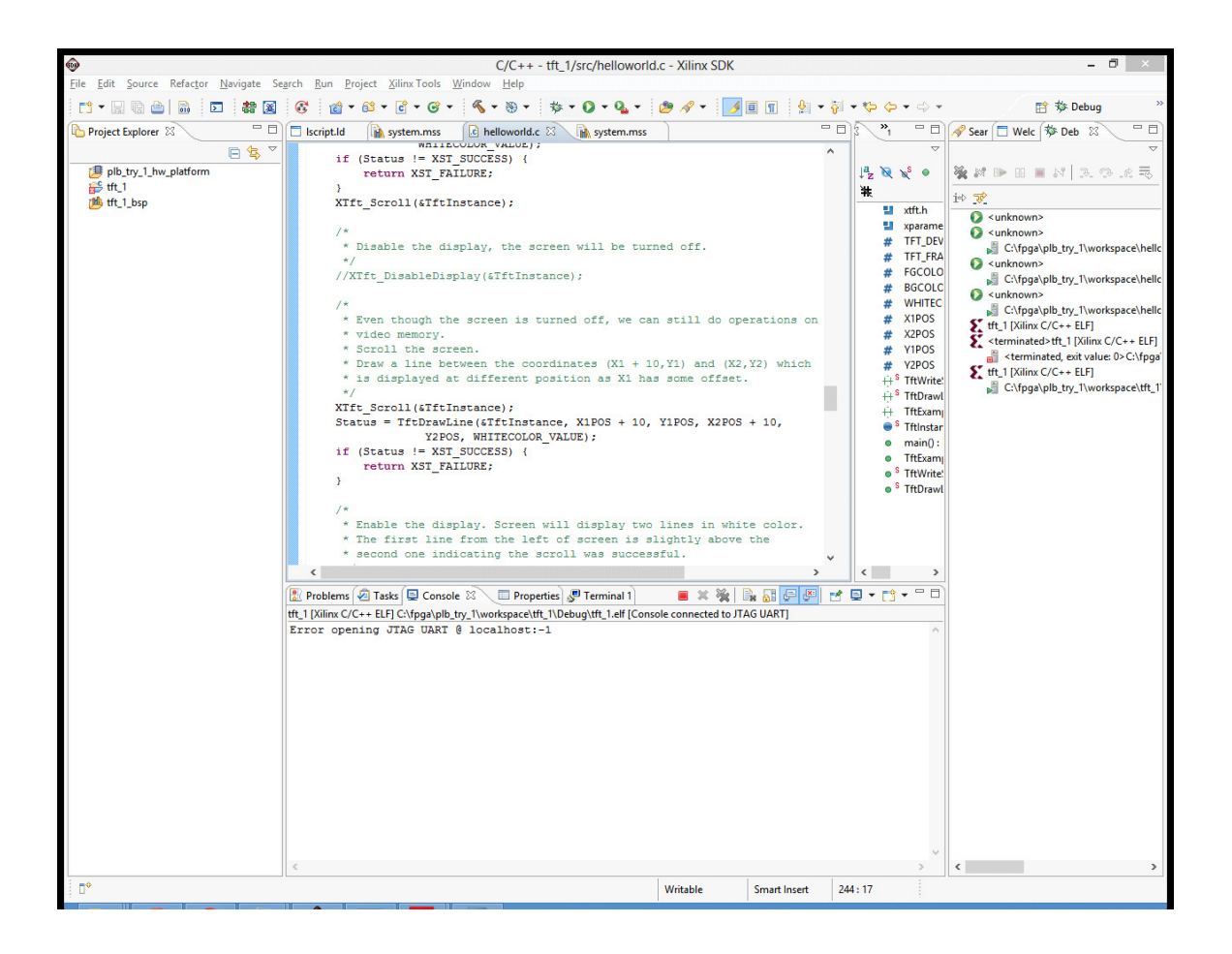

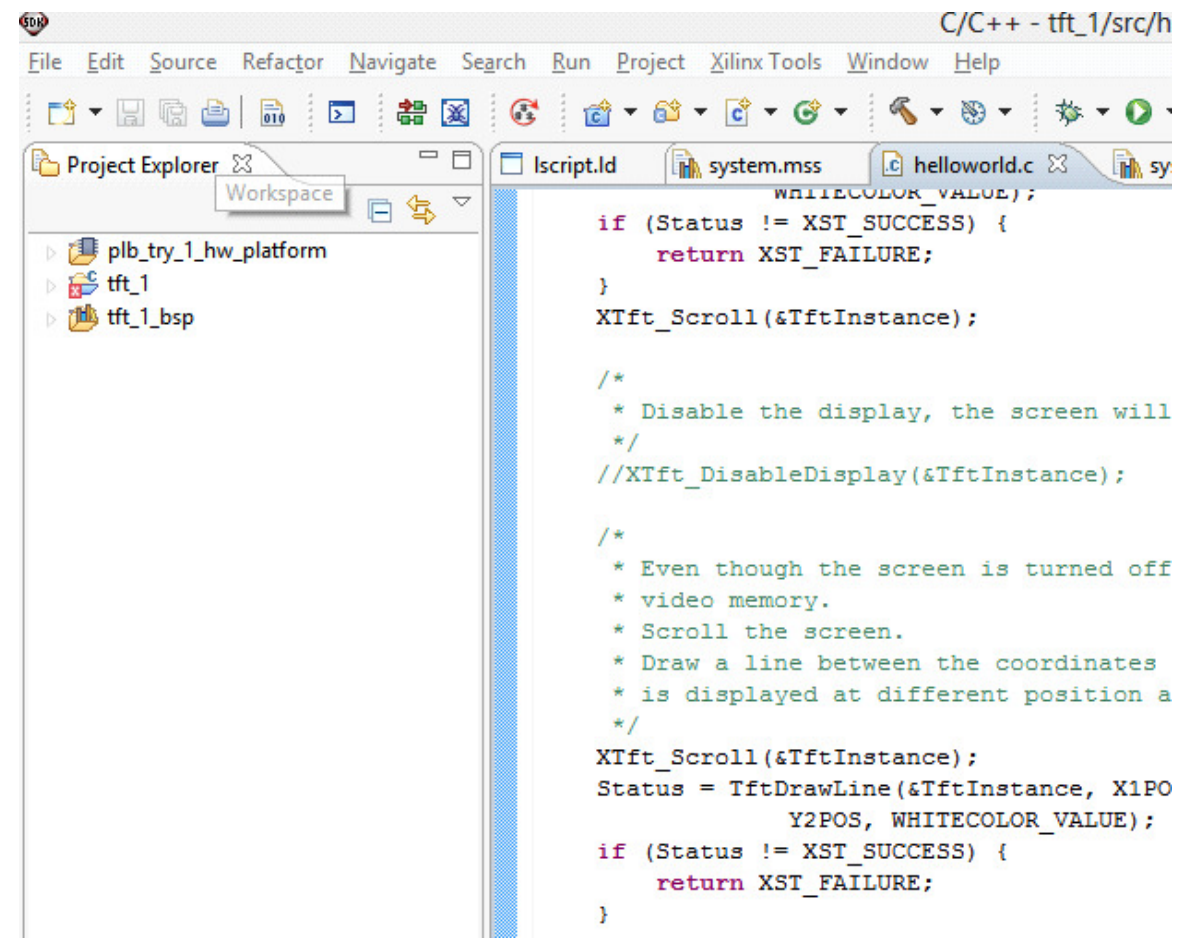

The application is generated by simply pasting the tft example (xtft\_example.c) inside the default "hello world" application.

## D-Running the sample app

A sample application demonstrating the Xilinx tft support library and xps\_tft core is found with EDK iunstallation (C:\Xilinx\14.3\ISE\_DS\EDK\sw\XilinxProcessorIPLib\drivers\tft\_v3\_01\_a \examples\xtft\_example.c)

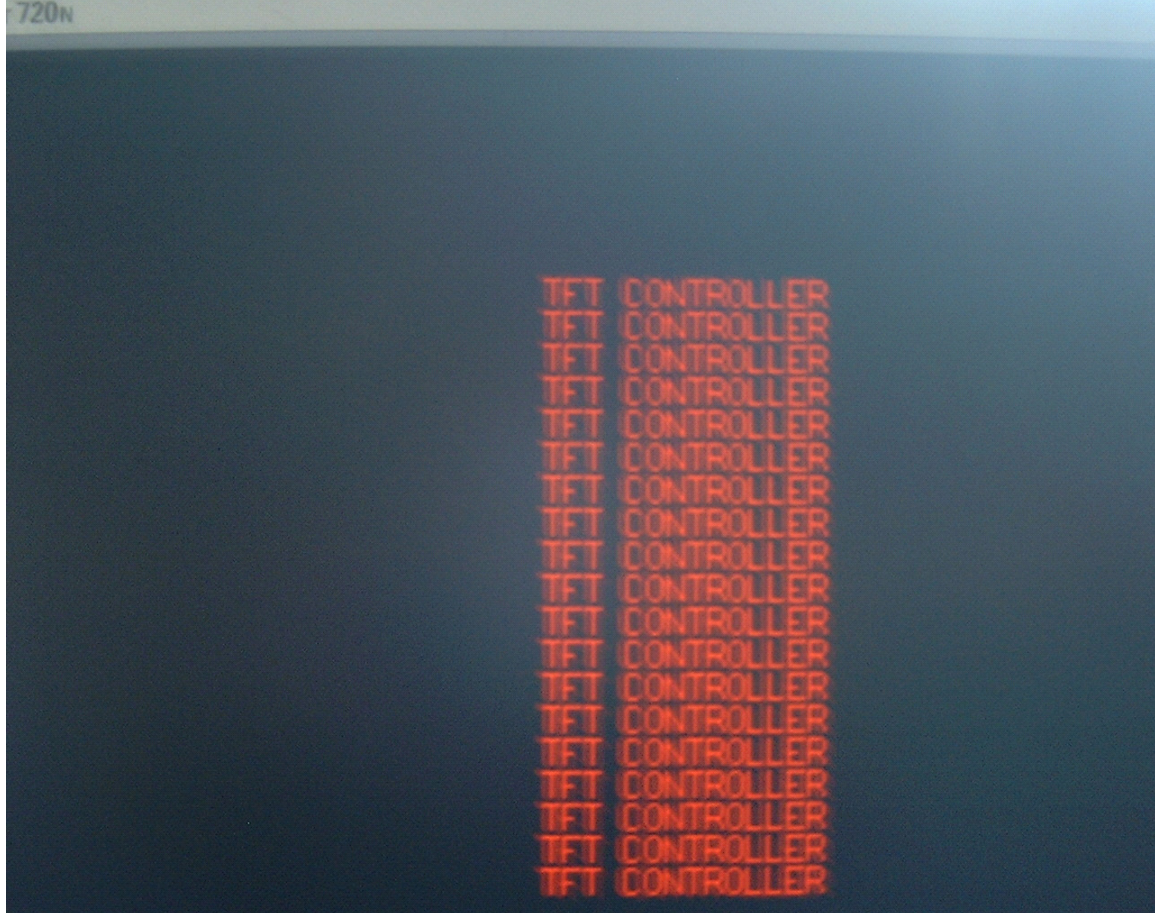